## SAFE FLOWCHART

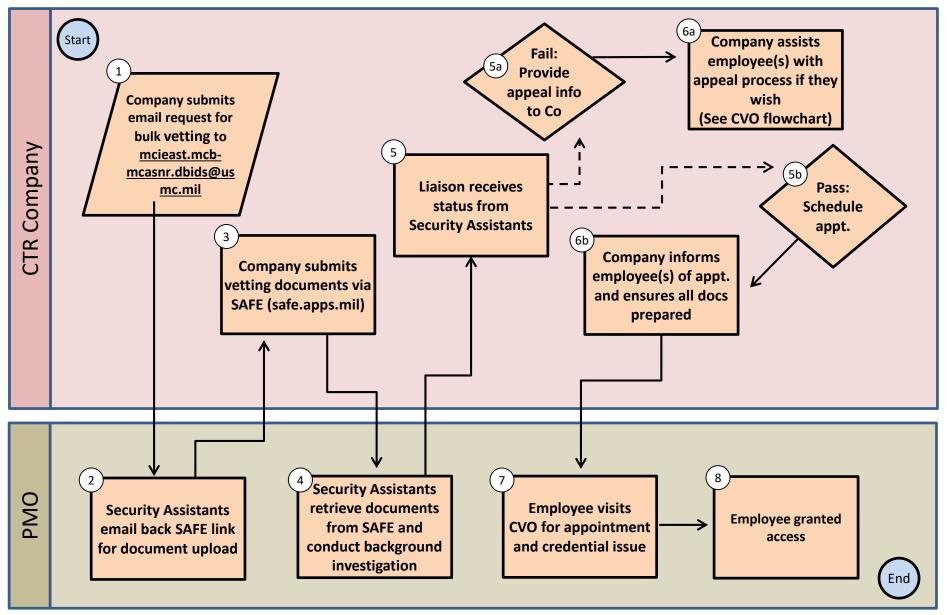